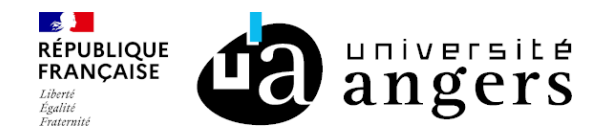

## M9 - Calcul scientifique et programmation

 $\mathbf 0$ Niveau d'étude  $BAC +2$  ECTS<br>7 crédits

**2** Composante Faculté des sciences

### En bref

- Langue(s) d'enseignement: Français
- Ouvert aux étudiants en échange: Oui

## Présentation

#### **Description**

#### Programme :

Introduction à la programmation et à l'algorithmique en Python :

- variables et affectation,
- structures de contrôle itératives et conditionnelles,
- fonctions,
- entrées-sorties,
- gestion des exceptions,
- les objets en Python,
- programmation récursive,
- complexité d'un algorithme, efficacité d'une méthode numérique.

Graphique en 2D avec les bibliothèques Numpy et Matplotlib

Les nombres réels en calcul scientifique :

- représentation des nombres en virgule flottante
- arrondis et approximations

Suites numériques

- application de l'outil Python à l'étude mathématique des suites
- vitesse de convergence d'une suite
- mise en évidence graphique de phénomènes mathématiques

Analyse numérique : résolution approchée d'équations numériques :

- méthodes de dichotomie, de Newton, de la sécante

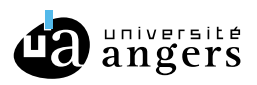

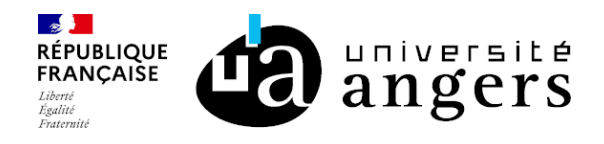

- mise en oeuvre sous Python

Simulation probabiliste.

#### **Objectifs**

A l'issue de ce cours dont l'orientation générale est celle du programme du CAPES, un étudiant devrait :\*

- # pouvoir donner une présentation claire de ce qu'est un espace affine,
- # ne plus confondre les propriétés affines et les propriétés métriques des objets,
- # connaître les principales transformations géométriques du plan et les groupes associés,

# relier les différentes présentations des coniques, connaître et reconnaître les différentes quadriques euclidiennes, ― savoir expliciter leurs éléments de symétrie.

#### Pré-requis obligatoires

# Un minimum de compréhension algorithmique, acquise en terminale ou en L1

# Résultats d'analyse vus en L1 : nombres réels, suites, fonctions

#### Compétences visées

- # Savoir utiliser les structures élémentaires de programmation,
- # Savoir écrire un programme dans un langage de programmation,
- # Savoir organiser un programme en blocs et en fonctions,
- # Savoir débugger un programme élémentaire en Python,
- # Savoir maîtriser quelques aspects spécifiques du langage Python,
- # Savoir utiliser les bibliothèques scientifiques Numpy et Matplotlib,
- # Savoir comprendre la notion d'approximation en calcul numérique,
- ― Savoir appliquer les techniques de programmation Python pour illustrer un problème mathématique,
- ― Savoir mettre en oeuvre des méthodes d'analyse numérique,
- # Savoir comprendre la problématique de la simulation probabiliste.

#### Liste des enseignements

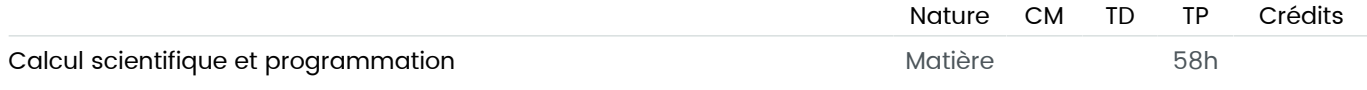

# Infos pratiques

 $Lieu(x)$ Angers

#### Campus

Campus Belle-beille

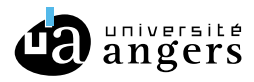

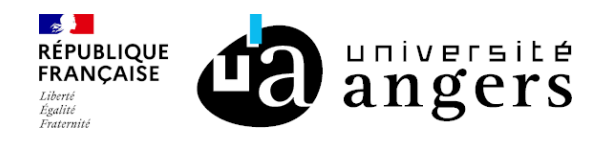

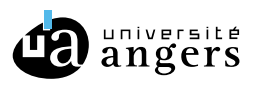